#### **Le netlinking : comment bien faire avec peu de moyens ?**

Retour au sommaire de la lettre

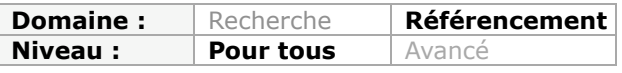

*Le netlinking est un aspect essentiel du référencement de site web à l'heure actuelle. Sans avoir de bons liens, il est difficile et même parfois impossible dans un champ concurrentiel important, d'obtenir une bonne visibilité sur les moteurs de recherche. Mais comment faire pour "amorcer la pompe à liens" et générer ces premiers "backlinks" si importants, lorsqu'on a que peu de moyens et pas obligatoirement à sa disposition un réseau de nombreux sites prêts à vous fournir tous les liens que vous désirez ? Voici une liste de petites astuces et actions à mettre en place lorsque vous lancez un site web, pour partir à la "pêche aux liens". Sachant que de toutes façons, par la suite, ce sera certainement la qualité de votre contenu éditorial qui fera la différence...*

Les liens entrants sont la clé du référencement. Leur nombre et leur qualité sont pris en compte par l'algorithme de Google, mais ce n'est pas le seul moteur à apprécier le "vote" que les sites font les uns envers les autres. Aussi soigné soit-il, un site qui n'a pas suffisamment de liens entrants aura du mal à être bien référencé et bien classé dans les résultats des moteurs. La question est : comment faire pour obtenir de bons liens lorsqu'un nouveau site est mis en ligne ?

## *Les bonnes pratiques du linking*

Rappelons tout d'abord quelques règles de base pour travailler son linking de façon pertinente et conforme aux attentes des moteurs :

### *1. Des liens <a href>*

Même si Google est désormais, dans certains cas, capable d'interpréter le JavasScript et le Flash, ce n'est pas le cas des autres moteurs, et de toutes manières, un lien au format web <a href> sera le plus à même de transférer de la popularité vers votre site. Il faut donc obtenir des liens "en dur" (direct, sans redirection) utilisables par tous les moteurs. Le critère de validité est important : une URL valide doit être présente dans l'attribut HREF de la balise A ! Il va également de soi que ces liens ne devront pas être cachés, ce qui est source de pénalité pour le site votant vers le votre et risque de diminuer l'impact des liens.

### *2. Des Anchor texts soignés*

Les moteurs de recherche analysent les mots clés utilisés dans les *Anchor texts* des liens (le texte des liens) et cela peut avoir un impact non négligeable sur le référencement et le positionnement. Il faut donc utiliser un Anchor text pertinent : évitez un simple nom de marque et évitez également d'utiliser une surabondance de termes dans les liens. Idem pour l'intitulé de l'URL (["http://www.votresite.com](http://www.votresite.com)") comme anchor text, qui n'est pas toujours très pertinent...

Le mieux est sans doute d'utiliser votre marque plus quelques mots clés descriptifs : "Abondance, l'actualité du référencement" fera par exemple un bon Anchor text vers le site www.abondance.com.

Que faire des bannières, logos et autres images ? Une bonne image peut donner envie aux internautes de consulter le lien mais elle sera mal prise en compte par les moteurs. Cruel dilemme... Pour résoudre ce problème, il est conseillé d'optimiser ses images (nom de fichier, attribut alt) et d'utiliser un peu de texte en complément de l'image. Mais il faut éviter l'utilisation d'une image toute seule et non optimisée comme ancre de lien.

#### *3. Des liens en Dofollow*

La mise en œuvre de l'attribut nofollow par Google a sonné le glas de certaines techniques de linking très profitable. Par exemple, il n'est plus possible d'obtenir de la popularité depuis Wikipedia car une majorité de liens sortant sur ce site est paramétrée en nofollow. Lors de la mise en œuvre de votre stratégie de linking, il faudra donc vous assurer que les liens obtenus sont des liens non bloqués, sans quoi ils apporteront peu d'impact vis à vis des moteurs (par contre ils peuvent générer du trafic de la part des internautes, ce qui est toujours utile).

#### *4. Trop de liens tuent les liens*

Attention à ne pas vous précipiter dans votre stratégie de netlinking ! Il a été vérifié plusieurs fois qu'un apport massif de liens sur un nouveau site risque de produire le contraire de l'effet escompté, à savoir le bridage du site par Google. Cet effet, popularisé sous le nom d'effet Sandbox, concerne les nouveaux sites qui se développent d'une façon jugée non naturelle par Google : obtenir trop de liens d'un coup risque de rendre un site inactif en référencement pendant quelques mois. Il vaut donc mieux étaler sa stratégie de linking sur plusieurs mois, de façon à générer une croissance naturelle de la notoriété.

#### *5. N'achetez pas vos liens !*

Il est connu depuis longtemps que Google mène une chasse sans merci contre les liens payants et favorise le développement d'une notoriété naturelle, basée sur le vote des internautes. Il faut donc éviter de faire appel à un site qui propose la création de liens en dur contre espèces sonnantes et trébuchantes... Néanmoins, il existe de nombreuses sociétés de services qui proposent de développer la visibilité d'un site web sur le net, contre rémunération : annuaires, sites de communiqué de presse, magazines d'information...

L'interdiction de Google est donc à nuancer : si le site auprès duquel vous souhaitez acheter des liens propose un vrai service et une vraie politique de sélection, cela ne semble poser aucun problème pour le référencement, bien au contraire.

## *Les annuaires, la base du référencement*

Même si Google semble accorder aujourd'hui moins d'importance aux annuaires, ceux-ci ont longtemps été considérés comme des sources de liens valables. L'annuaire DMOZ est le plus connu (celui de Yahoo! France a hélas disparu il y a quelque semaines de cela) mais il en existe beaucoup d'autres sur le web. Google lui-même possède un annuaire ([http://www.google.fr/dirhp\)](http://www.google.fr/dirhp) qui utilise les données DMOZ.

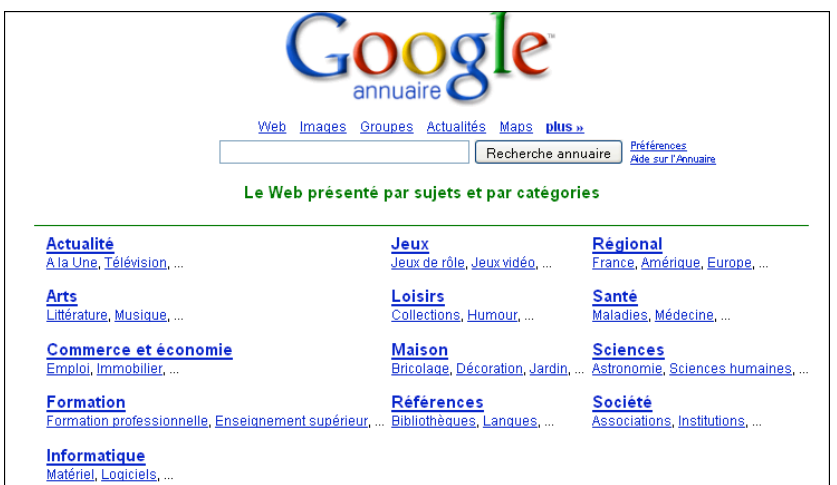

Dans une vidéo [\(http://www.youtube.com/watch?v=1Pu1YWcIh04](http://www.youtube.com/watch?v=1Pu1YWcIh04)), Matt Cutts a apporté quelques précisions sur la façon dont Google prend en compte les annuaires. Pour lui, Yahoo Directory (la version américaine) demeure un bon annuaire, même s'il est payant (ce qui contredit d'ailleurs une partie de la charte de qualité Google), car la soumission des sites est soumise à validation et Yahoo utilise des critères de qualité.

Un bon annuaire est donc un annuaire qui n'accepte pas automatiquement les sites mais les valide selon différents critères afin de proposer un contenu de qualité aux internautes. Le fait que la soumission soit payante n'est pas forcément gênant en soi.

En se basant sur ces principes, le meilleur moyen de trouver un bon annuaire est de faire des requêtes dans Google et de voir les sites qui ressortent le mieux. Rechercher des annuaires spécialisés en regard de l'activité de son site est également une bonne idée : être référencé dans un annuaire professionnel peut même être source de trafic et cela peut apporter des liens fortement pertinents.

#### **Mise en pratique :**

Prenons le cas d'une boutique en ligne, spécialisée dans l'alimentation. Pour trouver un bon annuaire, nous recherchons "annuaire alimentation" dans Google.

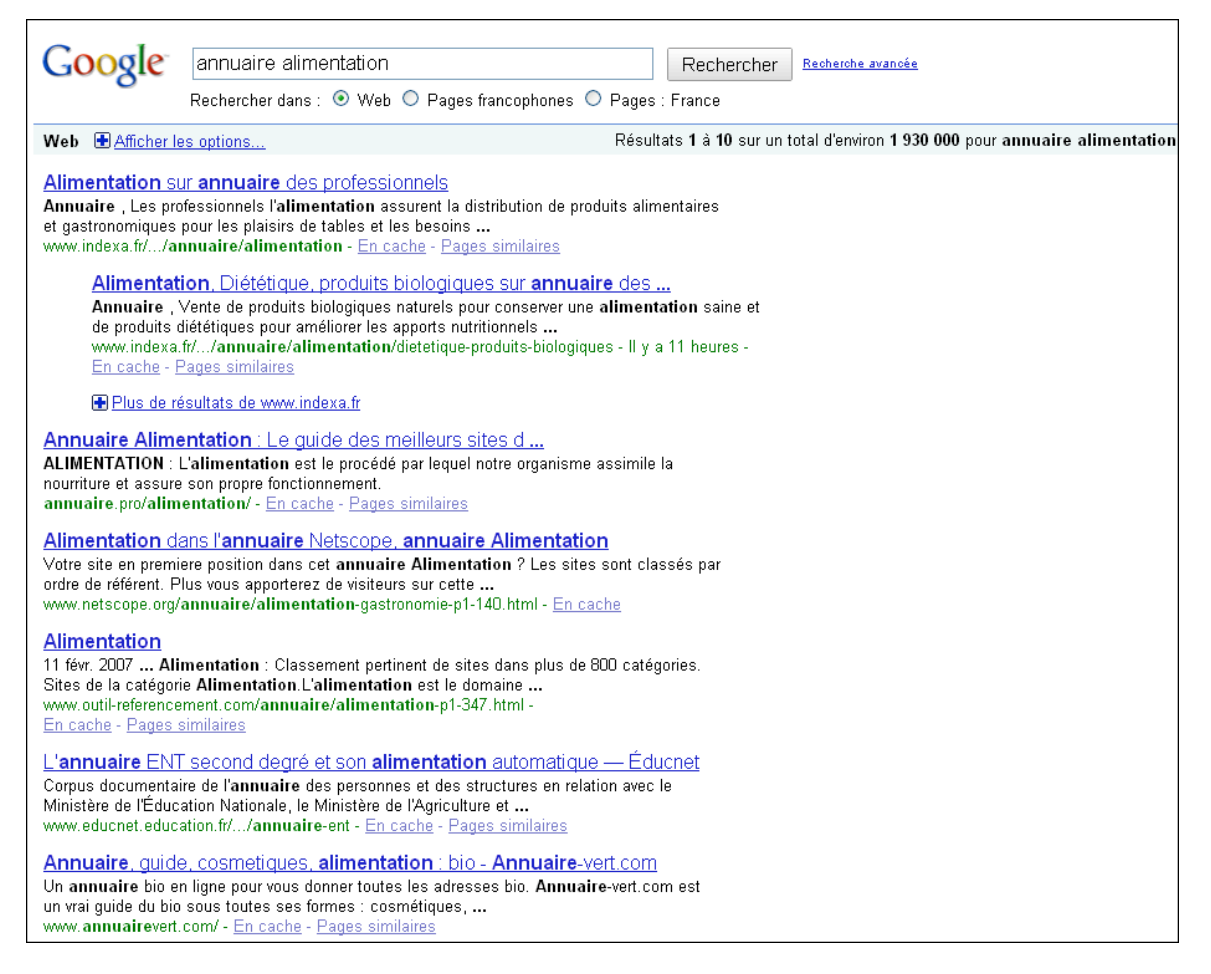

On trouve ainsi facilement un certain nombre d'annuaires bien positionnés (Indexa, Annuaire.pro, Netscope, Netscope, Annuairevert...).

Pour sélectionner les annuaires, on peut commencer par regarder le titre et la description affichés par Google : s'agit-il de textes personnalisés ou d'informations génériques ?

Le mieux est ensuite de visiter l'annuaire et d'évaluer son potentiel : possède-t-il du PageRank ? Est-ce que le contenu est bien présenté ? Est-ce qu'il y a beaucoup de publicité ? Le but en effet n'est pas seulement d'obtenir des liens mais aussi de susciter du trafic. Si l'annuaire est mal présenté, il n'intéressera pas les internautes et n'engendrera pas les visites escomptées.

Voici à titre d'exemple comment se présente l'annuaire Indexa (première position sur notre exemple, avec un PageRank de 5) :

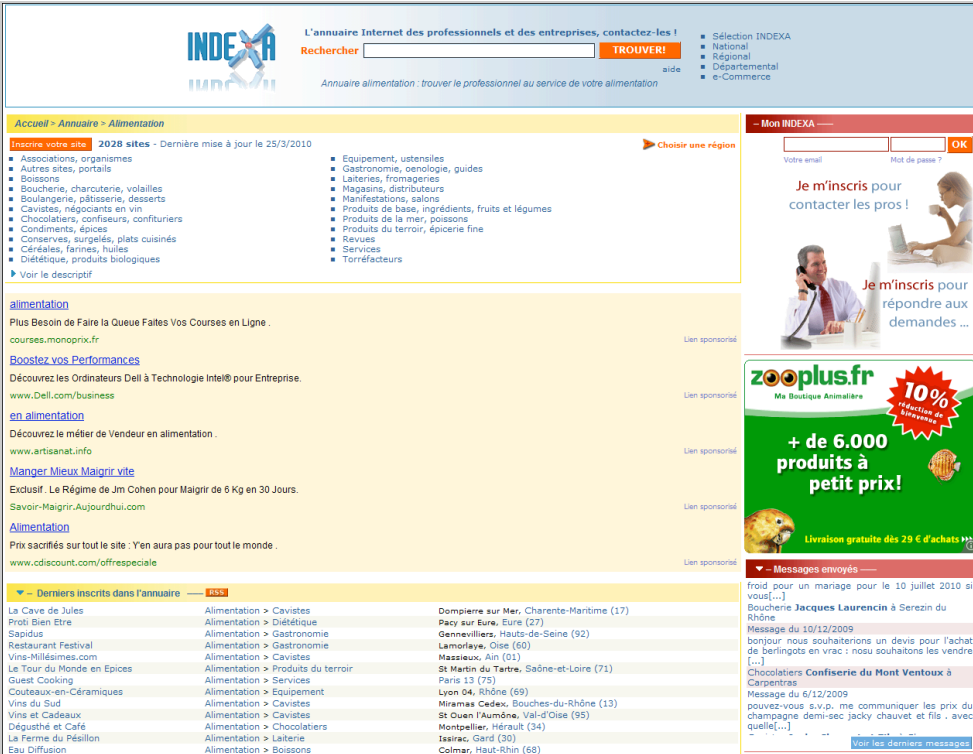

L'aspect général est sobre et fonctionnel, avec plusieurs encarts publicitaires qui peuvent gêner les internautes. On note aussi un bloc "derniers inscrits dans l'annuaire" qui peut être intéressant pour rendre un site visible en tête de rubrique.

Les sites référencés se présentent sous la forme d'une mini-description, comportant un lien vers le site en Dofollow. Tout semble donc conforme.

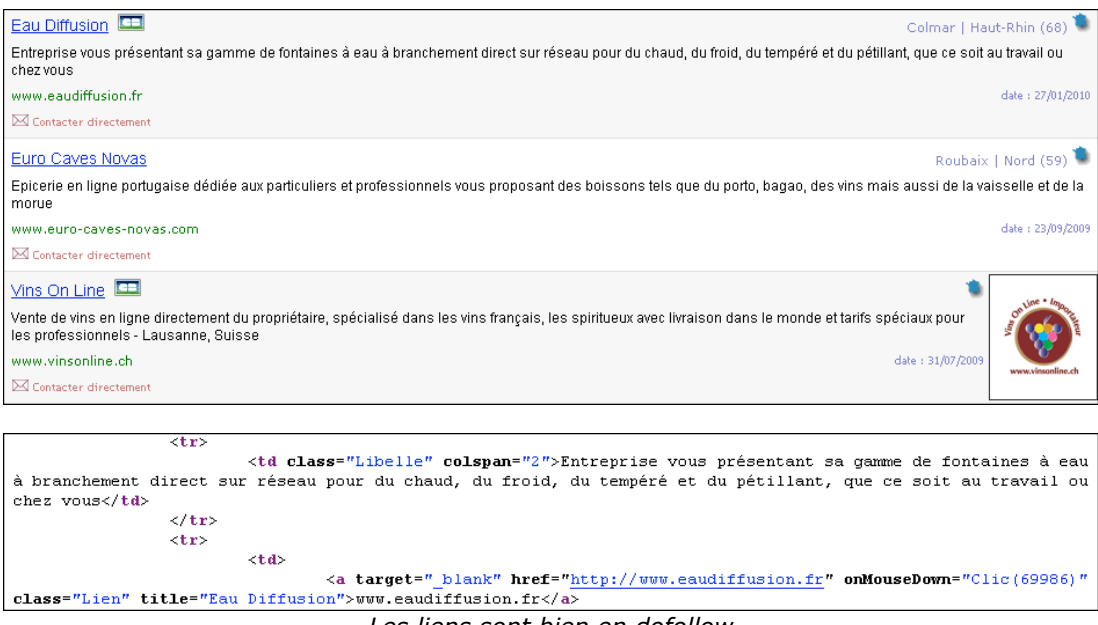

*Les liens sont bien en dofollow*

Pour terminer, il est indispensable de consulter les modalités d'inscription et les conditions d'utilisation de l'annuaire. Un lien "inscrire votre site" permet d'obtenir toutes les informations utiles : Indexa est un annuaire payant, qui possède une charte éditoriale, ce qui est conforme à ce qui est demandé par Google.

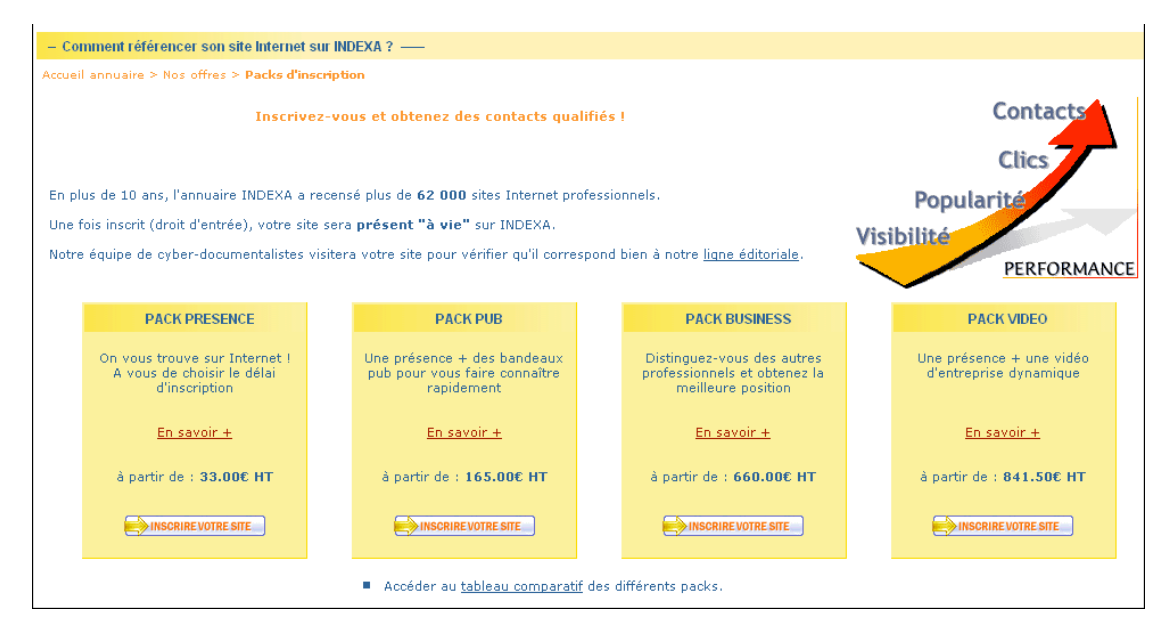

Tout semble donc conforme à ce qui est attendu par les moteurs en termes de développement de la popularité...

## *Petits échanges de liens entre amis*

Un bon moyen de se faire connaître par Google est d'obtenir des liens depuis des sites "amis" ou partenaires. Le problème est que Google sanctionne le Cross-linking excessif, comme cela est exprimé dans son aide en ligne :

<http://www.google.com/support/webmasters/bin/answer.py?answer=66356>

*Le classement de votre site dans les résultats de recherche Google est en partie basé sur l'analyse des sites qui comportent des liens vers vos pages. La quantité, la qualité et la pertinence de ces liens sont prises en compte pour l'évaluation de votre site. Les sites proposant des liens vers vos pages peuvent fournir des informations sur l'objet de votre site, et peuvent indiquer sa qualité et sa popularité. Toutefois, certains webmasters participent à des systèmes d'échange de liens et conçoivent des pages partenaires utilisées exclusivement à des fins de "cross-linking", sans tenir compte de la qualité des liens, des sources et de l'impact à long terme que cela aura sur leur site. Cette pratique constitue une infraction aux conseils aux webmasters et peut avoir des conséquences négatives sur le classement de votre site dans les résultats de recherche. Exemples de systèmes de liens :*

*\* liens conçus pour influencer le classement PageRank ;*

*\* liens vers les polluposteurs (web spammers) ou les "voisinages douteux" sur le Web ;*

*\* liens réciproques excessifs ou échanges de liens excessifs (du type "Établissez un lien vers mon site et j'établirai un lien vers le vôtre") ; \* achat ou vente de liens qui améliorent le classement PageRank.*

Il va donc falloir faire preuve de prudence. Dans une vidéo consacrée au Cross-linking (<http://www.youtube.com/watch?v=ufGw65-1je8>), Matt Cutts explique qu'il n'est pas gênant de relier entre eux un nombre limité de sites, du moment qu'ils sont basés sur la même thématique.

En ce qui concerne les liens entre sites "hors sujet" mais basés sur le relationnel (un ami vous propose de faire de l'échange de liens), Matt Cutts apporte également quelques nuances au guide en ligne Google (voir<http://www.youtube.com/watch?v=oDKhXK6l9H8>). Il n'est pas interdit de parler d'un site ami et de faire un lien vers un site ayant une activité complètement différente de la sienne. Le tout est d'accompagner ce lien de quelques phrases d'explication pour expliquer le contexte aux internautes. Il ne faut évidemment pas abuser de cette technique : avoir 4 ou 5 liens vers des sites amis, ça va encore, mais créer des dizaines de liens hors sujet sur ses pages, cela peut être problématique !

D'une manière générale, un partenariat avec des sites de thématique proche est intéressant et ne devrait pas être considéré comme du "cross-linking excessif". En effet, cela peut apporter des informations complémentaires aux internautes et leur proposer des ressources web intéressantes.

Pour se prémunir contre l'éventuelle sanction des moteurs, il peut être utile de mettre en œuvre des échanges "triangulaires" : au lieu de liens réciproques entre un site A et un site B, on travaillera sur les liens de A vers B, de B vers C et de C vers A. Mais ce système nécessite d'avoir plusieurs sites à sa disposition et des partenaires compréhensifs, ce qui n'est pas toujours évident !

# *Les communiqués de presse, la maitrise du linking*

Pour se faire connaître sur le web, un bon moyen est de publier un petit article présentant son activité. C'est un peu lorsque qu'un nouveau magasin s'ouvre en ville et propose une publiinformation dans un journal local. Cela peut apporter des liens de qualité, si le site de communiqués est bien choisi, cela peut faire connaître votre site auprès des internautes.

Cerise sur le gâteau, avec un communiqué de presse web, il est possible de maîtriser complètement la façon dont vous allez présenter votre site et générer des liens, ce qui n'est pas toujours possible avec des partenaires et des webmasters "amis".

A noter que les communiqués de presse peuvent être indexés par Google Actualités : il s'agit donc d'une bonne source de linking et de trafic (pour visualiser les communiqués dans Google Actualités, la commande "source:communiqués" donne d'assez bons résultats).

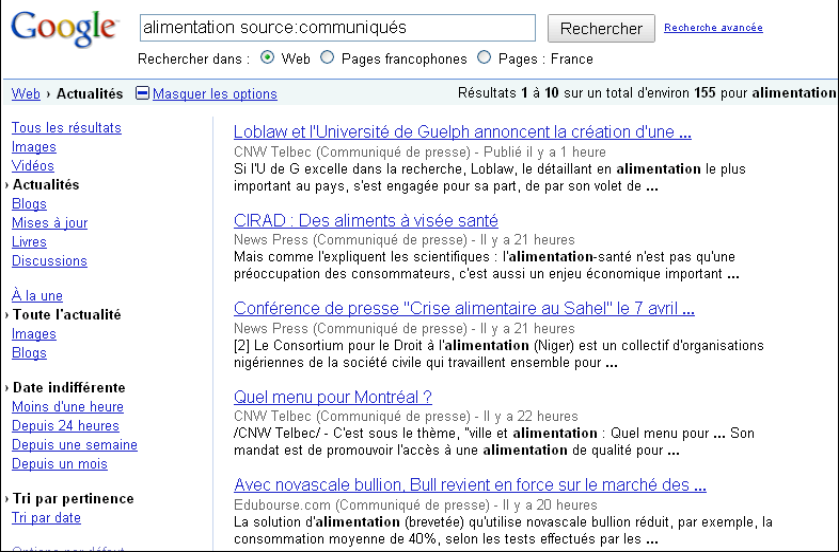

Il n'existe pas de moyen simple d'obtenir la liste des sites pris en compte par Google Actualités, qu'il s'agisse de sites de communiqués ou de sites d'information. La seule façon est de consulter l'outil de recherche et de recenser toutes les sources.

C'est donc un moyen simple et pratique de se faire connaître, à condition de ne pas abuser des publications : les communiqués sont supposés transmettre des informations factuelles et

objectives, et annoncer des nouveautés sur le web. Inutile de publier un communiqué tous les jours pour dire que vous avez lancé un nouveau site et qu'il est le meilleur du monde !

Il est conseillé de procéder de la même façon que pour les annuaires : recherchez des sites de communiqué dans Google (Web et News) et sélectionnez les premiers résultats et les plus attractifs pour les internautes. Et surtout, vérifiez bien que les communiqués sont soumis à relecture et validation, sans quoi ils auront peu de valeur pour les moteurs de recherche.

Idéalement le site de publication de communiqué devra accepter les liens en dur et en dofollow, et l'utilisation d'images peut apporter une attractivité non négligeable à votre publication.

#### **Mise en pratique :**

Pour trouver un bon site de communiqués pour notre boutique en ligne alimentaire, nous tapons "alimentation source:communiqués" dans Google News et "communiqués alimentation" dans Google Web.

Dans Google News, ce sont les sites [http://www.newspress.fr/,](http://www.newspress.fr/) [http://www.edubourse.com/,](http://www.edubourse.com/) <http://www.categorynet.com> et<http://www.com-unik.info/> qui ressortent le mieux.

Dans Google Web, les sites les plus intéressants sont [http://www.lesnewsdunet.com,](http://www.lesnewsdunet.com) [http://www.communique-de-presse-gratuit.com,](http://www.communique-de-presse-gratuit.com)<http://www.webactusnet.com>et <http://www.mon-communique-presse.com>).

Voilà déjà une bonne sélection de sites spécialisés. Pour faire notre choix, le mieux est ensuite d'aller les consulter.

Le site Lesnewsdunet.com présente au premier abord une interface claire et agréable à consulter, et il n'y a pas de publicités intempestives. La valeur du PageRank (5/10) est également un indice de qualité.

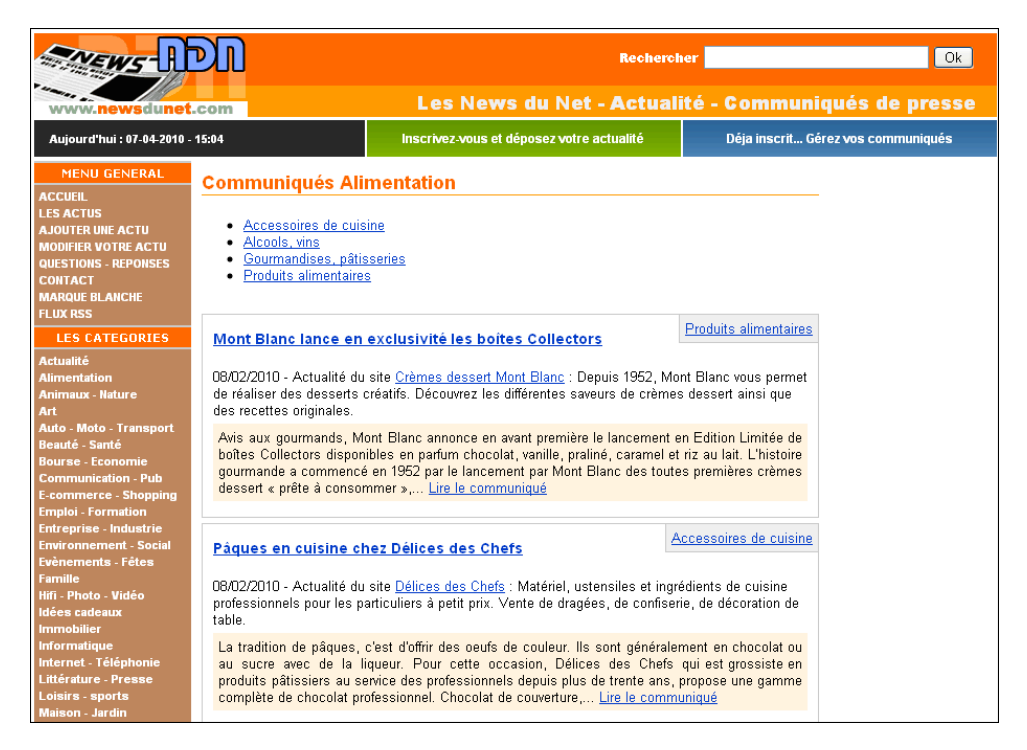

Si nous consultons le premier communiqué consacré à la crème Mont Blanc, on tombe sur un texte correctement présenté, et il existe quelques liens en Dofollow pointant vers le site concerné.

#### **© Abondance.com - Lettre "Recherche & Référencement" #114 - Avril 2010**

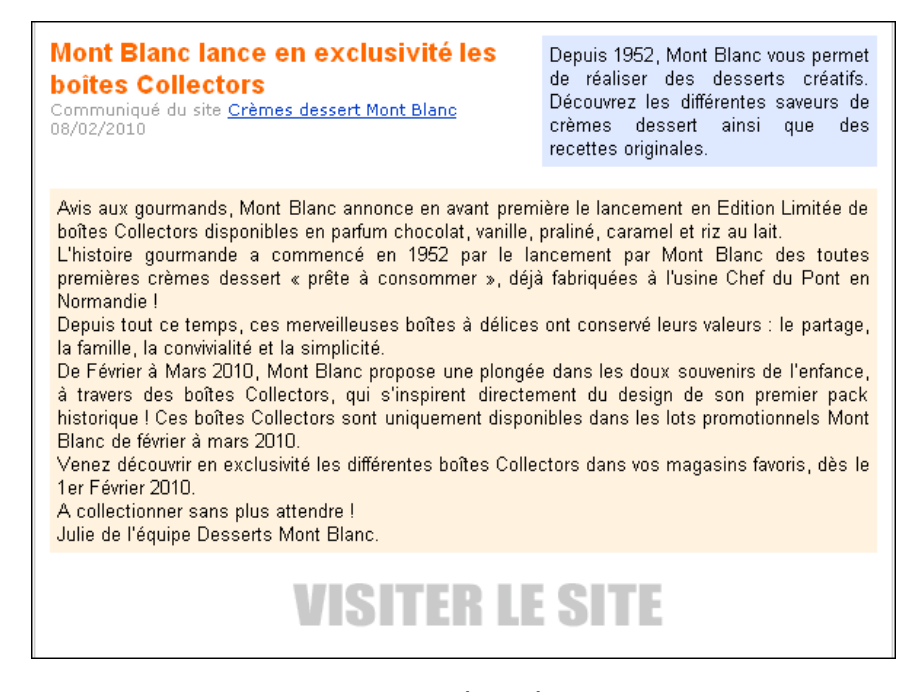

Il est un peu dommage qu'il n'y ait pas de liens à l'intérieur du texte, ni d'images accompagnant le communiqué. L'utilisation de balises de mise en forme (titres, colorisation, mise en gras...) serait également un plus pour rendre le texte plus agréable à lire. En effet, le but n'est pas seulement d'obtenir des liens mais de donner envie aux internautes de consulter notre site !

La consultation de la page d'inscription et de soumission de communiqués donne néanmoins une bonne impression : il y a une bonne politique de modération du contenu, ce qui ajoute de la pertinence.

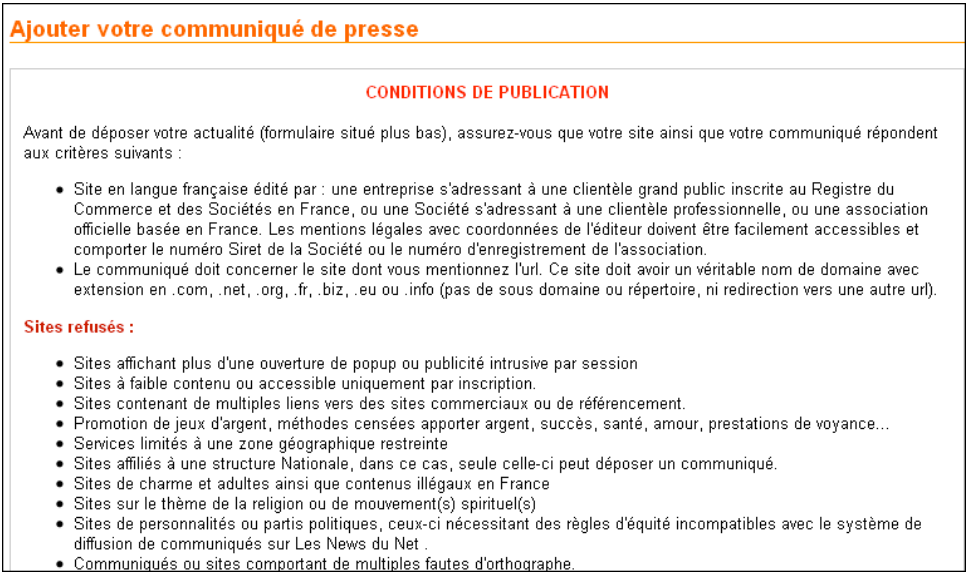

Globalement, il s'agit donc ici d'un site qui est intéressant pour développer le linking et sa notoriété. Il ne nous reste plus qu'à produire un texte suffisamment long, renfermant des mots clés et suffisamment attractif pour générer des visites.

## *Travailler le web communautaire*

#### **© Abondance.com - Lettre "Recherche & Référencement" #114 - Avril 2010**

Le web communautaire a le vent en poupe dans Google, comme le confirme une vidéo récente de Matt Cutts, consacrée aux techniques de link building ([http://www.youtube.com/watch?v=MkLFlaWxgJA,](http://www.youtube.com/watch?v=MkLFlaWxgJA) publiée le 3 mars 2010)

Dans cette vidéo, Matt Cutts donne quelques conseils pour obtenir des liens naturels, les médias sociaux y tiennent une place importante. Facebook, Twitter, Friendfeed sont cités comme de bonnes sources de liens, ainsi que les blogs et les forums.

### *Participez à des forums spécialisés*

Pour se faire connaître, rien de mieux que de participer à des forums et d'aider les internautes (et Matt Cutts sait de quoi il parle). Donner des réponses pertinentes à des questions posées par la communauté web, voilà un bon moyen de se faire connaître et de montrer son professionnalisme.

Créer un lien vers son site web dans sa signature ou son profil, voilà une bonne méthode pour développer son linking, mais attention à ne pas poster à tort et à travers : les modérateurs des forums n'apprécient pas le spam, pas plus que les internautes.

Les bons topics peuvent remonter dans les résultats Google, dans la rubrique "discussion" et peuvent même se retrouver inclus dans les résultats de recherche classiques.

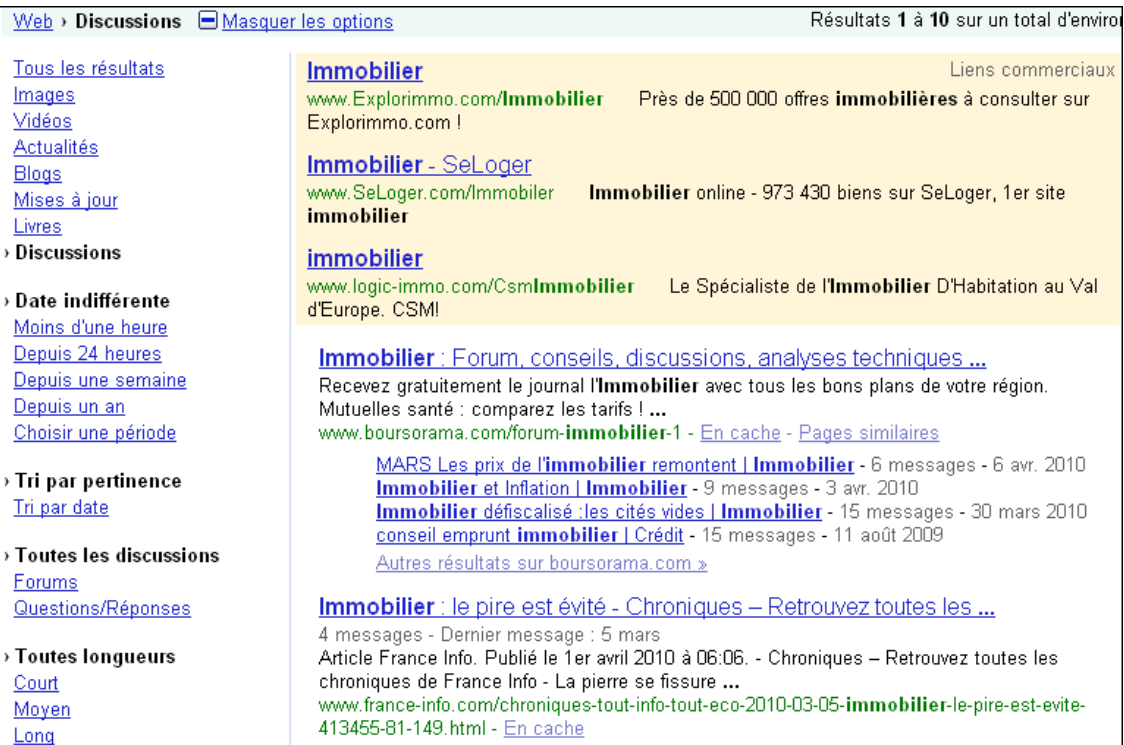

### *Utilisez les médias sociaux*

Google s'intéresse de très près aux informations qui circulent dans les médias sociaux et propose depuis peu des résultats de recherche sur les "mises à jour", qui concernent exclusivement les actualités remontées par Facebook et Twitter.

Ces deux médias sont donc particulièrement intéressants pour promouvoir une activité et un site web. Pour cela, le mieux est de créer un compte professionnel, dédié spécifiquement à votre site internet et de publier régulièrement des news.

Si les informations sont suffisamment pertinentes, elles intéresseront les internautes et des fans s'abonneront rapidement à votre compte.

#### **© Abondance.com - Lettre "Recherche & Référencement" #114 - Avril 2010**

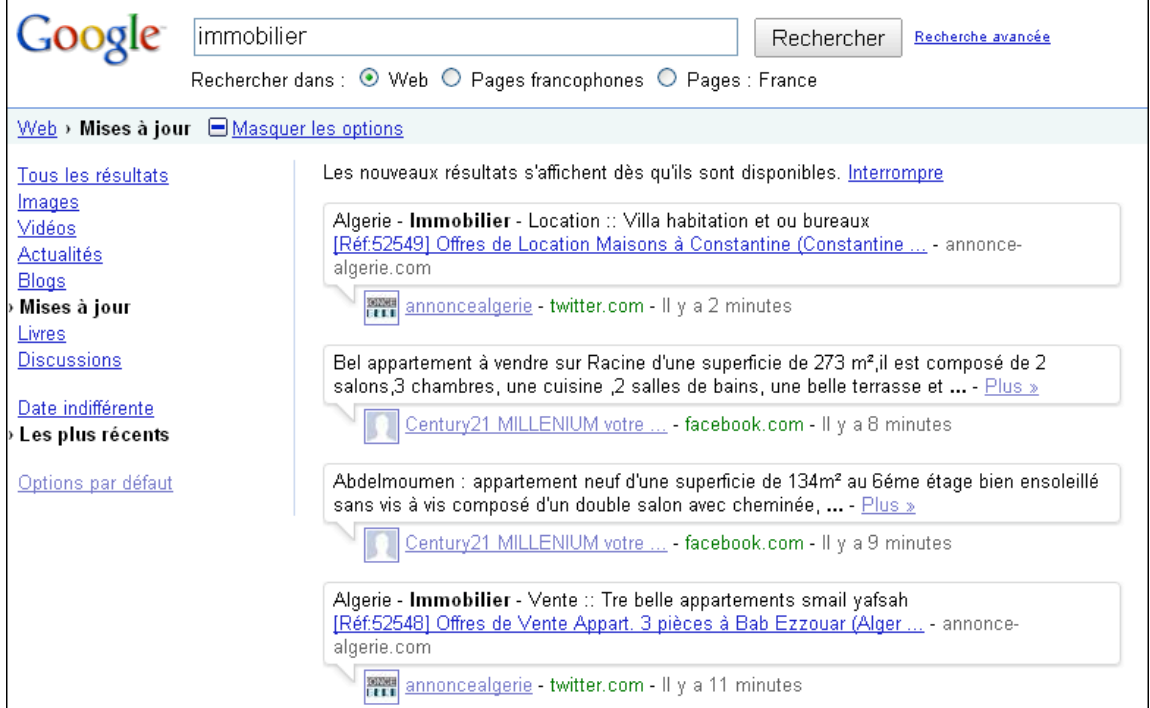

Pour bien profiter des médias sociaux, une bonne réactivité est nécessaire : il faudra faire vivre votre page Facebook et votre compte Twitter, en allant y poster des informations plusieurs fois par jour. Il est également conseillé de surveiller ce que font les visiteurs : les commentaires désobligeants, la publicité non sollicité, le spam sont des choses qui n'arrivent pas qu'aux autres...

#### En début d'année, Matt Cutts affirmait dans une vidéo

([http://www.youtube.com/watch?v=UxTmZulcQZ0\)](http://www.youtube.com/watch?v=UxTmZulcQZ0) que les liens provenant de Twitter et Facebook pouvaient apporter de la popularité et du PageRank. La condition est bien évidemment que le profil soit public et que les liens ne soient pas en nofollow (ce qui est de moins en moins le cas).

Il y a donc une certaine ambiguïté en ce qui concerne les propos tenus par le représentant de Google. Comment obtenir de la notoriété depuis un site qui bride les liens avec un nofollow ? Il semble qu'il existe un autre algorithme à l'œuvre, en complément de celui qui considère le nombre et la qualité des liens entrants pour classer un site web... Quoiqu'il en soit, une bonne présence dans les réseaux sociaux permet de se faire connaître auprès des internautes, et cela se répercute indirectement sur le positionnement.

#### *Créez un blog*

Rien de plus simple de nos jours que de créer et animer un blog pour poster des billets d'humeur, des informations insolites, des photos... et des événements autour d'un site *Corporate*. Le blog peut être une bonne source de liens et de communication pour parler de votre site professionnel, à condition qu'il soit régulièrement alimenté et mis à jour.

Comme dit précédemment dans la section sur les liens partenaires, un blog peut être un bon endroit pour créer des échanges de liens, à condition d'en limiter le nombre et de privilégier des liens vers des sites thématiquement proches. On peut mettre en place un nombre restreint de liens réciproques et se lancer dans un système d'échange triangulaire du type Partenaire vers Mon site, Mon site vers Mon blog, Mon blog vers Partenaire.

Par la voix de Matt Cutts, Google ne semble pas avoir d'objections à la présence de quelques liens entre sites "amis", et d'ailleurs c'est quelque chose que l'on retrouve assez souvent dans les interfaces des blogs

Pour faire un bon blog, il faut soigner l'interface graphique et le contenu, afin que votre blog soit suffisamment personnalisé pour intriguer les internautes et leur donner envie de revenir régulièrement consulter les nouveautés. Il est également conseillé de trouver un ton décalé et humoristique : un blog est supposé être un journal personnel, pas un support de communication d'entreprise.

Pensez également à indiquer l'existence de votre blog à Google Blogs, de façon à faciliter son indexation : <http://blogsearch.google.fr/ping?hl=fr>

Un blog percutant peut permettre de mettre en œuvre une stratégie de linkbaiting (pêche aux liens) : si vos articles sont suffisamment insolites et intéressants, les internautes feront spontanément des liens vers celui-ci, ce qui est particulièrement apprécié par Google.

Evitez néanmoins de créer la polémique pour favoriser votre référencement, cela peut se retourner contre vous ! Dans les conseils donnés récemment par Matt Cutts (<http://www.youtube.com/watch?v=MkLFlaWxgJA>), ce dernier affirme en effet que jouer sur la controverse est la pire des solutions.

# *Conclusion*

Dans une vidéo sur le link building, Matt Cutts disait qu'un bon contenu permettait automatiquement d'obtenir des liens de qualité et des votes de la part des internautes. Ce n'est pas aussi simple !

Pour se faire connaître, un site a besoin d'être visible sur le web, ce qui demande quelques efforts. La stratégie actuellement la plus porteuse est celle qui utilise les médias sociaux et toutes les possibilités offertes par le web communautaire. C'est gratuit, simple, efficace mais cela demande beaucoup d'investissement personnel et de présence pour animer les forums, comptes Facebook et autres portails où l'on peut s'adresser directement aux internautes.

En 2010, la notion de popularité a donc évolué : il ne s'agit plus du vote d'un site vers un autre, mais plutôt du vote d'un internaute vers un site web. Cela rend le travail de linking beaucoup plus intéressant mais également plus compliqué : satisfaire ses visiteurs est parfois moins évident que proposer un partenariat d'échange de liens avec un autre site web...

*Guillaume Thavaud, cellule de veille (veille@brioude-internet.fr) de la société Brioude-Internet Référencement ([http://www.referencement-2000.com/\)](http://www.referencement-2000.com/)*

**Réagissez à cet article sur le blog des abonnés d'Abondance : [http://blog-abonnes.abondance.com/2010/04/le-netlinking-comment-bien-faire](http://blog-abonnes.abondance.com/2010/04/le-netlinking-comment-bien-faireavec.html)avec.html**